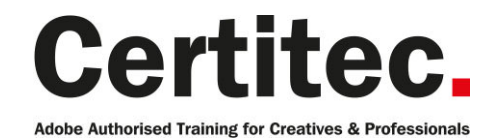

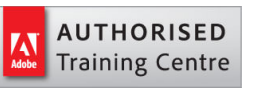

- C 0845 527 0768
- **Q** enquiries@certitec.com
- www.certitec.com

# Captivate Advanced - 2 days Medium course

This advanced course will cover the more specialist features that Captivate has to offer. Learn how to create mobile projects, utilise YouTube, use smart shapes as buttons and more. Adobe Captivate has editable animation effects and smoothly interacts with the Adobe Creative Suite for enhanced and efficient content development. Adobe Captivate records high definition videos, supports the use of variables to allow the creation of highly personalized and realistic materials.

#### Our pledge

This course is guaranteed to be delivered by an Adobe Certified Instructor from Certitec - our pledge of excellence.

#### Overview

Dig deeper into what Adobe Captivate has to offer and discover responsive design, variables, SCORM packaging and many more functions your eLearning projects might require.

#### Who is this course for?

This course is for existing intermediate Captivate users or those who have already taken our Adobe Captivate Introduction 2-day course who want to create software demonstrations and interactive simulations. Captivate appeals to a wide variety of audiences, typically grouped in training and education, sales and marketing, or technical support and documentation.

#### What you will learn

After this course you will learn:

- Themes, Master Slides and Project Templates
- Responsive eLearning in depth
- Introduction to Edge Animate
- Using system and User variables
- Standard and conditional scripting
- SCORM and Multi-SCORM packaging
- Using the Captivate Draft app
- Round tripping to Photoshop and Illustrator

Level: Medium Duration: 2 days Cost: £449 +VAT

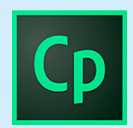

Claim: £70 FlexiCredit Exam included: No

Mac and Windows **Car** Maximum delegates: 8

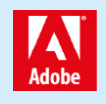

This course is Adobe Authorised and delivered by an Adobe Certified Instructor

## Payment

Payment can be made by cheque, BACS or all major credit/debit cards

## London Covent Garden

7-8 August 2019 30-31 October 2019

## Related Courses

Captivate Masterclass Captivate Introduction

# Course outline

## Planning

• Using the Captivate Draft app

## Integrating with the Adobe Cloud

- Integrating Adobe Photoshop
- Integrating Adobe Flash
- Integrating with Illustrator
- Previewing with Adobe Edge Inspect
- Previewing in SCORMCLOUD

## Video

- Encoding video files for use in Captivate
- Adding and editing animation effects
- Recording high definition 'screen casts'
- Inserting widgets and preloaders into the project

## YouTube

- Uploading video for YouTube
- Sharing YouTube videos
- Integreating into your projects

## Mobile devices

- •
- Working with multiple screen resolutions
- Testing mobile projects
- Sharing mobile projects

### Animations

- Using smart shapes as buttons
- Using buttons to trigger animation effects
- Switch object visibility on/off
- Introducing Edge Animate

### Variables

- Creating and insert 'system' and 'user' variables
- Using variables to gather data
- Creating 'conditional' and 'shared' actions
- Object State view
- New variables in Captivate
- Detailed use of 'Drag and drop' functionality

## Aggregator projects

- Create an 'aggregator' project
- Publish the aggregator project

### Reviewing

- Reviewing projects pre-publishing with the Captivate 'Reviewer' software
- Publishing for Learning Management Systems (LMS)
- Using the Geolocation variable

## Analysing

- Captivate Quiz Results Analyzer the LMS alternative
- Creating and editing Aggregator project

## Troubleshooting

- Troubleshoot any issues with the trainer
- Bring in your existing problem projects for the trainer to assist with

# Further information

#### Our guarantee of training satisfaction

No questions, no quibbles, no problem! Should you ever need to take your course again, just let us know.

#### **Requirements**

- Basic knowledge of Windows or Macintosh.
- Understand how to launch an application and save files.
- For web courses you will need to have knowledge of web browsers.

#### Lunch

We provide flexible lunch vouchers which can be redeemed at outlets nearby such as

- Bella Italia
- Boots
- Burger King
- Co-operative
- Eat
- Greggs
- McDonalds
- Pizza Express
- Pret A Manger
- **Starbucks**
- Sainsbury's
- Tesco

to name but a few.

#### Support

We supply 6-months rock-solid support via email on the subject matter covered during the course.

#### General information

- Courses start at 10am and finish at 5pm.
- Please arrive 30 minutes prior to the startof the course on the first day.
- We operate a casual dress code.
- We supply all computers, software and courseware, pads, pens, lunch and refreshments.
	- **Certitec.**

Adobe Authorised Training for Creatives & Professionals

Contact Certitec 0845 527 0768 enquiries@certitec.com www.certitec.com

- We have both macOS and Windows computers in our training rooms.
- Bring along a USB/Flash drive so you can take away your course files.
- Following your course, we will email you an Adobe Authorised Course Completion Certificate.
- Each course comes with an 500-page Adobe Classroom training book.
- Access to a secure section of our site that offers useful tips and tricks.

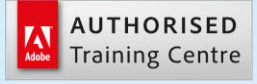

Certitec London 90 Long Acre, Covent Garden, London WC2E 9RZ

Certitec Cardiff 15th Floor, Brunel House, 2 Fitzalan Road Cardiff CF24 0EB

Certitec Bristol Broad Quay House, Prince Street, Bristol BS1 4DJ